ire dėtails es du modifier er une filmage

AS

errata to

pelure, n à

 $32X$ 

The copy filmed here has been reproduced thanks to the generosity of:

> Douglas Library Queen's University

The images appearing here aie the best quality possible considering the condition and legibility of the original copy and in keeping with the filming contrect specifications.

Original copies in printed paper covers are filmed beginning with the front cover and ending on the lest pege with e printed or illustreted impression, or the back cover when appropriate. All other original copies are filmed beginning on the first page with e printed or illustreted impression, end ending on the lest page with e printed or illustrated impression.

The last recorded freme on each microfiche shell contein the symbol  $\rightarrow$  (meening "CON-TINUED"), or the symbol  $\nabla$  (meening "END"), whichever epplies.

Maps, plates, charts, etc., may be filmed at different reduction ratios. These too large to be entirely included in one exposure are filmed beginning in the upper left hand corner, left to right and top to bottom, as many frames as required. The following diagrams illustrate the method:

L'exemplaire filmé fut reproduit grâce à la générosité de:

> Douglas Library Queen's University

Les images suiventes ont été reproduites avec le<br>plus grand soin, compte tenu de la condition et de la nettaté de l'exempleire filmé, et en conformité evec les conditions du contret de filmage.

Les exemplaires origineux dont le couverture en papier est imprimée sont filmés en commençant par le premier plet et en terminant soit per la dernière page qui comporte une empreinte d'impression ou d'iilustration, soit par ie second plet, selon le cas. Tous les eutres exempleires originaux sont filmés en commençant par le premidre page qui comporte une empreinte d'impression ou d'illustration et en terminant par le dernière pege qui comporte une telle empreinte.

Un des symboles sulvants apparaftra sur la dernidre image de cheque microfiche, selon ie cas: le symbole - signifle "A SUIVRE", le symbole V signifie "FIN".

Les certes, plenches, tableeux, etc., peuvent êtro filmés à des teux de réduction différents. Lorsque le document est trop grand pour être reproduit en un seul cliche, il est film6 d partir de l'engle supérieur geuche, de geuche à droite, et de haut en bas, en prenant le nombre d'Imagos nácessaire. Les diegremmes suivents iilustrent la mdthode.

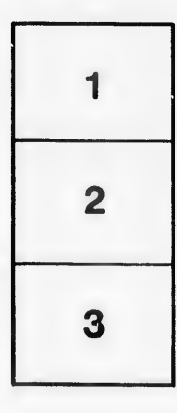

I

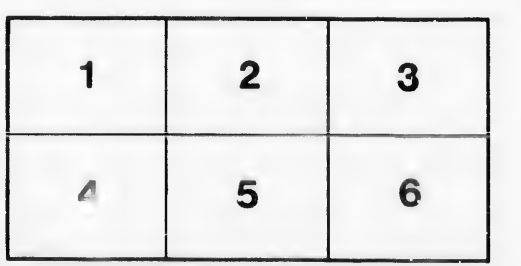

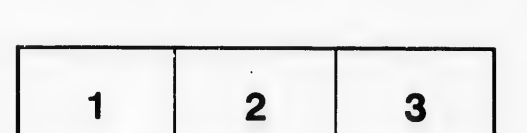